#### **Objective 203**

Apply production methods to plan and **create advanced digital media graphics projects.**

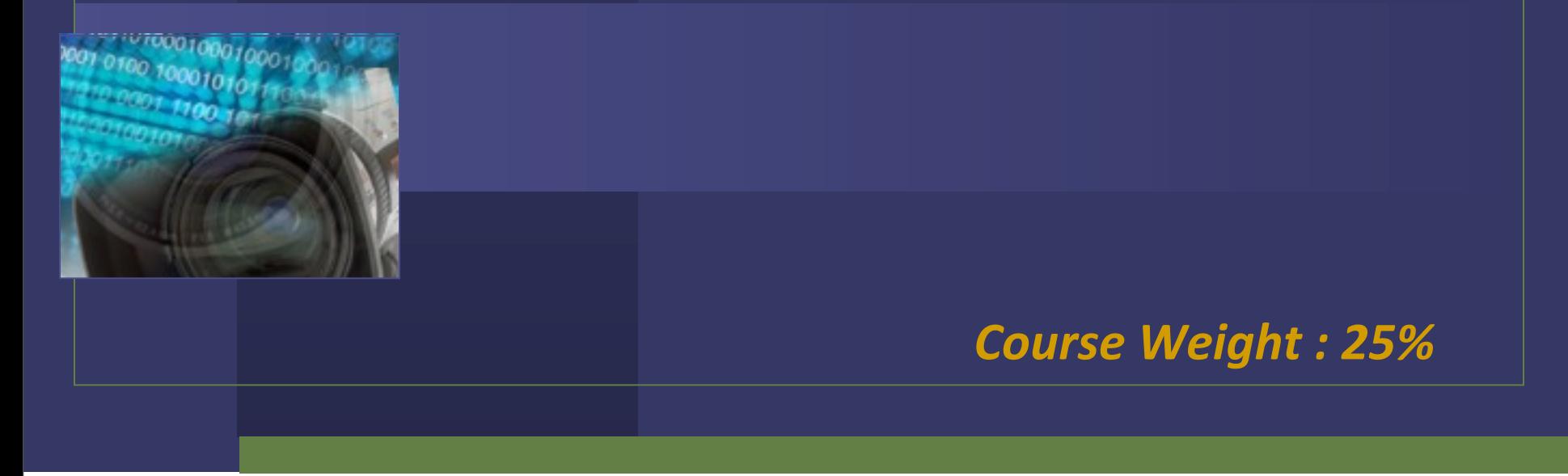

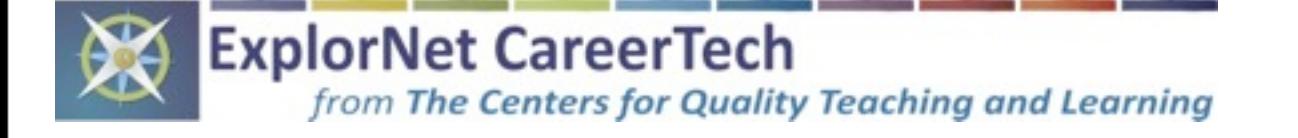

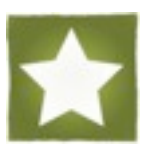

1

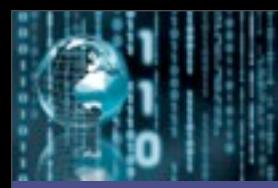

Objectives are broken down into three sub-objectives : pre-production, production, and post-production. **Click the blue text for each sub-objective to jump to that particular part of the presentation.** The course weight for each sub-objective is written in green.

**203.01** - Understand advanced pre-production (5%) methods for digital graphics.

**203.02** - Understand advanced **production** (15%) methods for digital graphics.

**203.03** - Understand advanced **post-production** (5%) methods for digital graphics.

©ExplorNet/The Centers for Quality Teaching and Learning

Clicking this home icon will return to this slide

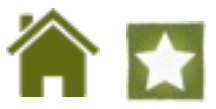

<span id="page-2-0"></span>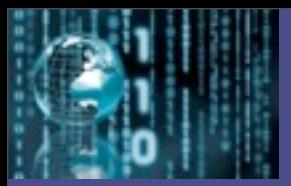

# **203.01**

Course Weight : (5%)

Understand advanced **pre-production** methods for digital graphics.

*planning with the client and making preliminary decisions about the graphics design project*

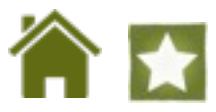

### Meet with the client to create a **project plan** :

- Determine the **purpose** of the graphic design
- Define a **target audience** for the project
- ✓ Set overall **goals** of the graphic design
- Agree on **deadlines** for phases of the project
- Create a **budget** for the project
- ✓ Set a **color scheme** and set of **typography** based on client's current marketing and branding materials

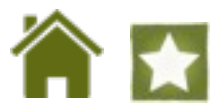

### Choose appropriate software :

- Adobe® Photoshop

a paint program (bitmap graphic editor) that specializes in photo manipulation

### - Adobe® Illustrator

a draw program (vector graphic editor) that is commonly used for logos, icons, and other scalable graphics

### - Adobe<sup>®</sup> InDesign

commonly used for print layout work such as brochures, posters, flyers, newsletters, etc.

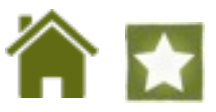

Gather and manage information and digital assets provided by the client :

- ✓ **Create a file-naming convention** to assure proper organization and storage
- ✓ Save and **organize files** for easy and quick access

### Sketch layout ideas and present to client for approval

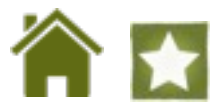

<span id="page-6-0"></span>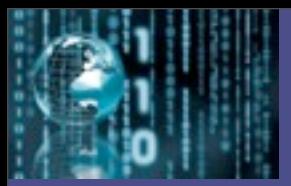

# **203.02**

Course Weight : (15%)

Understand advanced **production** methods for digital graphics.

*working in a design software to create an original digital graphic*

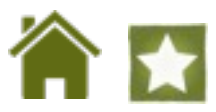

### Advanced Graphic Design Terms

Basic concepts of digital graphics and design techniques (Elements of Design, Principles of Design, and General Characteristics of Digital Graphics) were covered in Digital Media (Level 1).

In order to best meet the needs of the client and to convey the intended message of a graphic design to the audience most efficiently, more advanced terminology and editing techniques are necessary.

These new terms and editing techniques can be broken down into four main categories : **layout, color, text editing, and photo manipulation.**

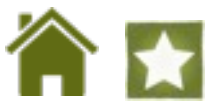

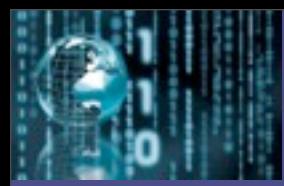

# Advanced Layout Terms

### - Visual Hierarchy

using design techniques to carry the viewers' eye from one design component to the next; helps the audience process information in the design and determine what is most important

### - Alignment

arranging design components in an organized and visually appealing manner

### - White Space

the absence of text or graphics in a design; visual breathing room for the eye; helps avoid over-crowding and creates natural flow

### - Feathering / Blending

smoothing or blurring the edges of an image to help transition into the background or into another image

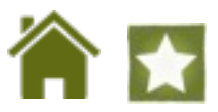

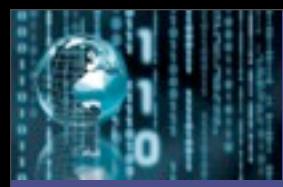

## Advanced Layout Terms (continued)

### - Master Page

a pre-determined layout that is set up beforehand and can be applied to any page in a document

### - Facing Pages

pages in a document that appear on opposite sides of a book or magazine

### - Gutter

the space between columns of text or the space between the facing pages of a document that is designated for the binding

### - Margin

the blank space around text, a graphic, or another component in the layout

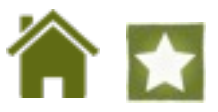

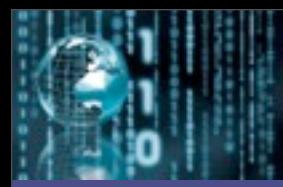

## Advanced Layout Terms (continued)

### - Placeholder Text

randomly generated words used to fill a defined space of a layout to give an impression of how the overall design will fit together

### - Text Wrapping

a feature that continues a line of text on a new line when the previous line reaches a specified length; helps create an organized and easy to follow layout

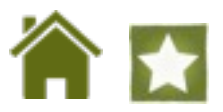

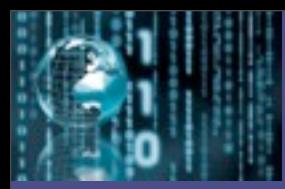

## Advanced Color Terms

### - Color Profile

a pre-determined subset of specific colors assigned to an image; preset for devices like scanners, digital cameras, monitors, and printers so that the color of an image remains true from source to destination

#### - Color Gamut

the range of colors that is defined by the color profile; when working within a given color profile, color choices are selected from the gamut

#### - Dithering

if a particular output device (monitor, web page, etc.) cannot display colors within the assigned color profile, a process called dithering peppers in pixels of similar colors to replace the colors that cannot be displayed

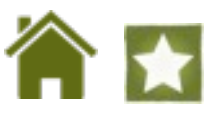

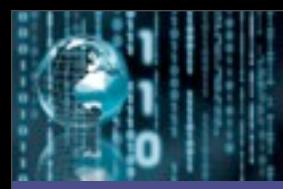

# **Advanced Text Editing Terms**

### - Typography

the design and use of fonts and typefaces as a means of visual communication in a design

#### - Font Families

collection of fonts that fall within a group or subset that are visually similar, but with minor variations *(ex :* Arial*,* Courier*,* Times*, etc.)*

#### - Readability

a characteristic of fonts that make them easy to identify and read; all fonts in a graphic design should be legible unless desired effect is otherwise

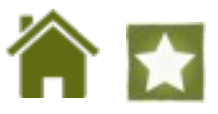

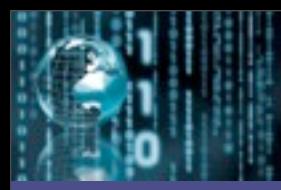

# **Advanced Text Editing Terms (continued)**

- Serif

a slight projection finishing off a stroke of a letter

### - Leading

the amount of vertical space between lines in a paragraph

### - Tracking

the amount of horizontal space between characters within a word or sentence

### - Kerning

the amount of horizontal space between individual characters

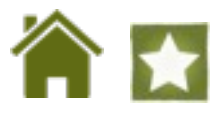

# **Advanced Photo Manipulation Terms**

### - Destructive vs. Non-Destructive Editing

destructive editing changes the original photo in a way that cannot be reversed after saving and closing; non-destructive editing makes changes to the original photo that can always be reversed

### - Color Correction

adjusting the color values of a photo to make them appear more realistic or to achieve the desired effect

### - Retouching

removing unwanted elements and / or blemishes from a photo to enhance the visual quality

### - Adjusting Levels

changing highlights, shadows, and mid-tones of a photo

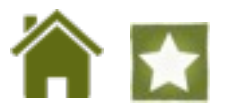

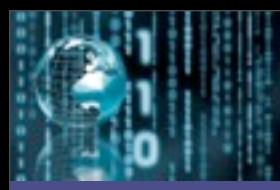

# **Advanced Photo Manipulation Terms**

(continued)

### - Exposure

the amount of light in a photo; under-exposed is not enough light while over-exposed is too much light

#### - Sharpness

the property of a photo that describes the clarity of detail

### - Contrast

the amount of separation between the darkest areas of a photo and the brightest areas; adding contrast causes a photo to look more defined

### - Smart Object

converting a photo or graphic to a smart object allows it to be scaled, rotated, or warped without losing the original quality

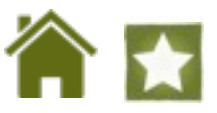

<span id="page-16-0"></span>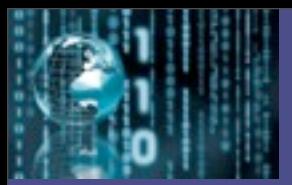

# **203.03**

Course Weight : (5%)

Understand advanced **post-production** methods for digital graphics.

*previewing the file with the client to receive feedback; optimizing the file for specific client needs*

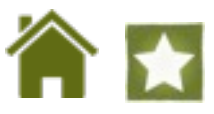

### Reviewing **design comps** with client

- ✓ Provide the client with **multiple renditions** of the design that meet the goals and purpose, but look visually different (layout, scaling, etc.)
- ✓ Used for comparison purposes so the client can make a final decision
- $\sqrt{\phantom{a}}$  Can be generated in Adobe<sup>®</sup> Photoshop by creating l**ayer comps** that save all renditions in the original file for previewing

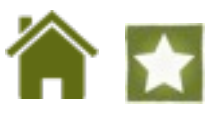

Re-design the graphic based on client feedback (if necessary)

### Preview the final version

✓ Create a **proof preview** to see how the graphic design will look on a particular output device (*computer monitor, printer, etc.*)

✓ Test print any graphic design that is destined for print work and proofread for **quality assurance**

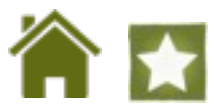

### Optimize the graphic design based on specific client needs

- ✓ File format requirements
- $\sqrt{\ }$  File size requirements
- $\sqrt{\phantom{a}}$  File name requirements

### Submit the finalized version(s) of the digital graphic design to the client

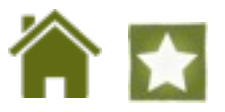